# Unit testing and mocking with cmocka

SambaXP 2018

### Andreas Schneider Red Hat Samba Maintainer

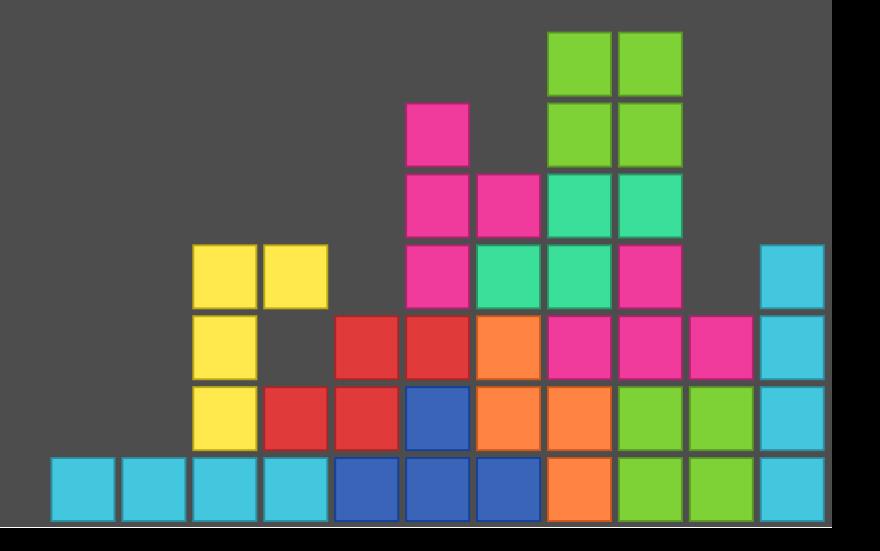

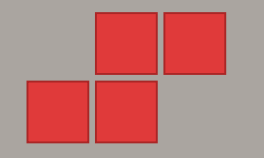

## About me

Free and Open Source Software Developer:

- cmocka a unit testing framework for C
- Samba The domain controller and file server
- libssh The SSH Library
- cwrap Client/Server testing made easy
- LineageOS Android with Privacy Features

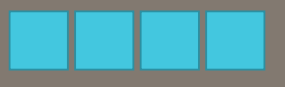

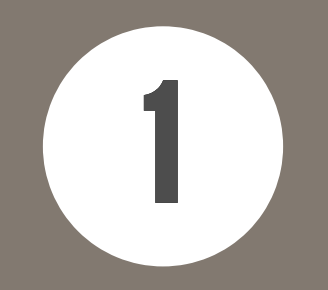

# What is this talk about?

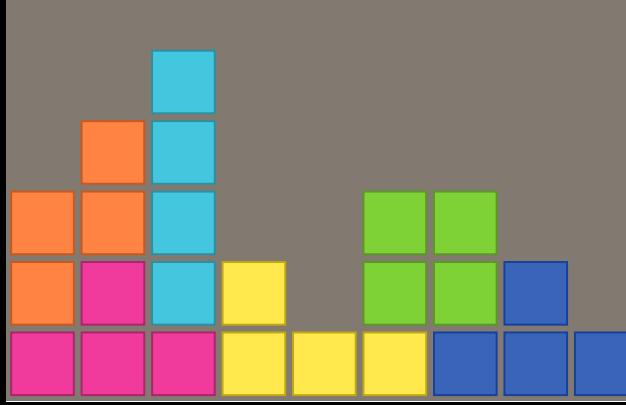

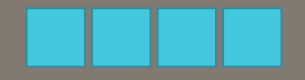

## What is this talk about?

The talk will answer the following questions:

- What is cmocka?
- What featues does cmocka provide?
- What is mocking?
- How to write a mocking test?

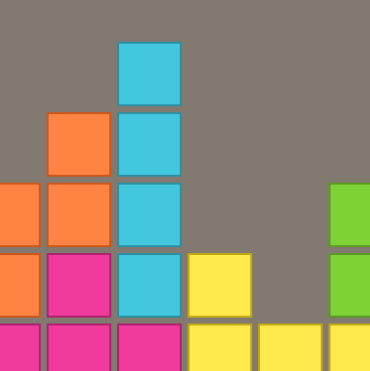

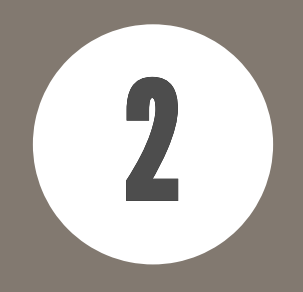

# What is cmocka?

### cmocka ...

is an elegant unit testing framework for C offers support for mock objects. it only requires the standard C library

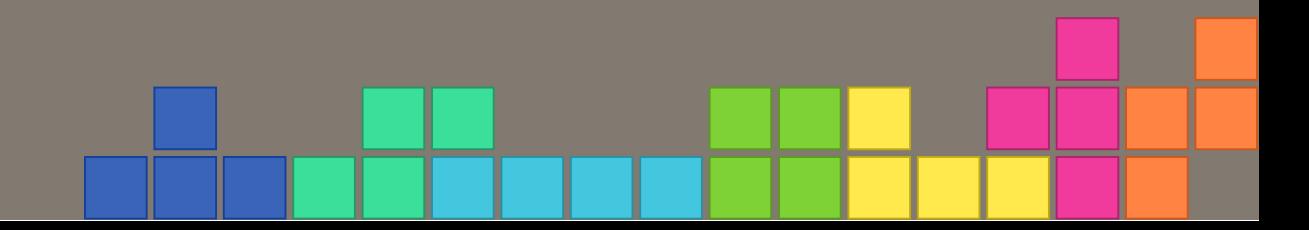

### cmocka ...

works on a range of computing platforms (including embedded) and works with different compilers.

Linux/BSD/Windows - GCC/Clang/MSVC

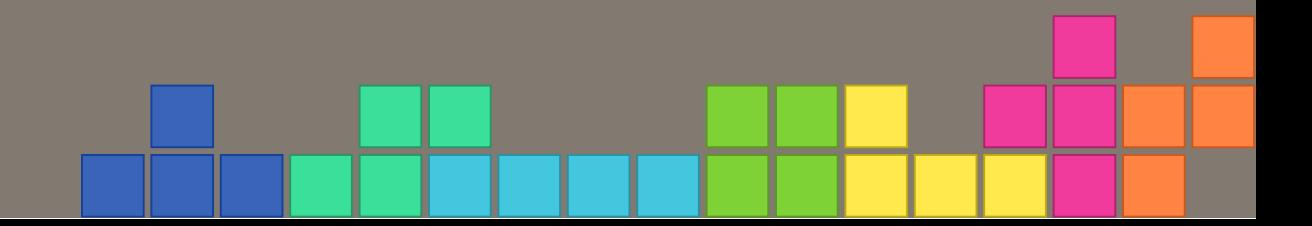

## Mission Statement

The goal of this project is to provide a powerful testing framework for C, on different platforms and operating systems, which only requires the standard C library.

# **Website**

### <https://cmocka.org/>

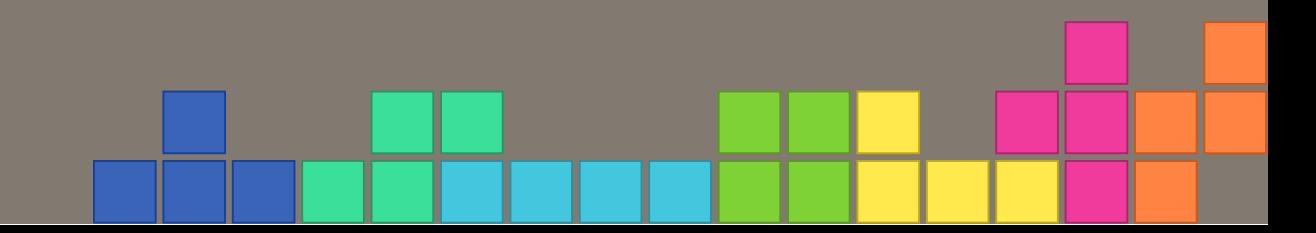

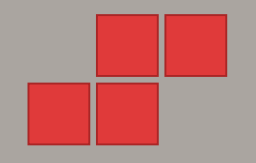

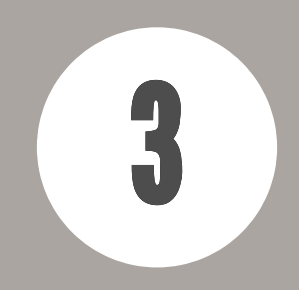

# Features of cmocka

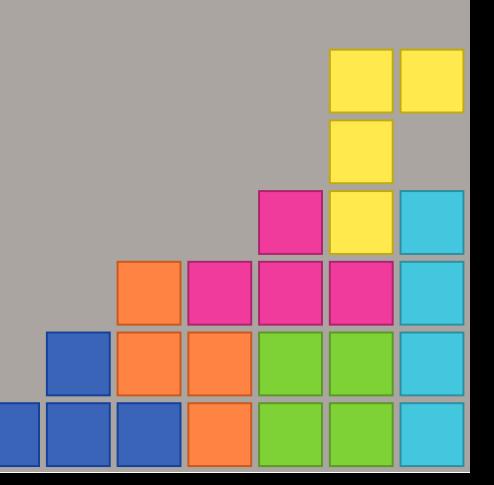

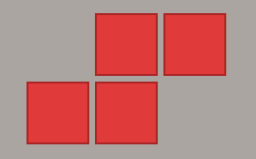

# **Test Fixtures and groups**

Test fixtures are setup and teardown functions that can be shared across multiple test cases to provide common functions that prepare the test environment and destroy it afterwards. This is also supported for groups.

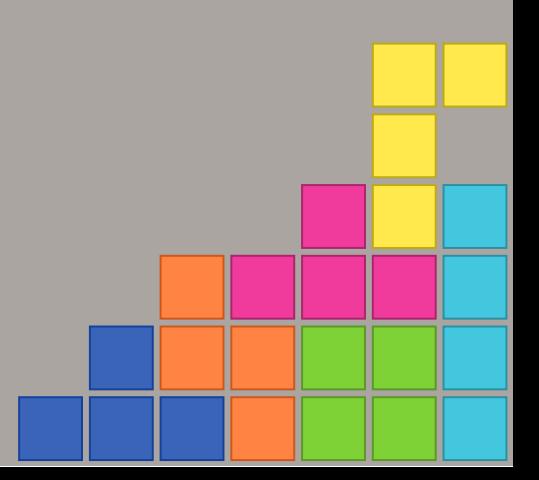

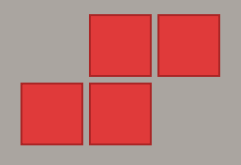

# Exception handling

- cmocka is able to recover the test state if there are exceptions like a segfault.
- Handling for SIGSEGV, SIGILL, etc.
- An attached debugger will stop when the segfault **OCCUrS**

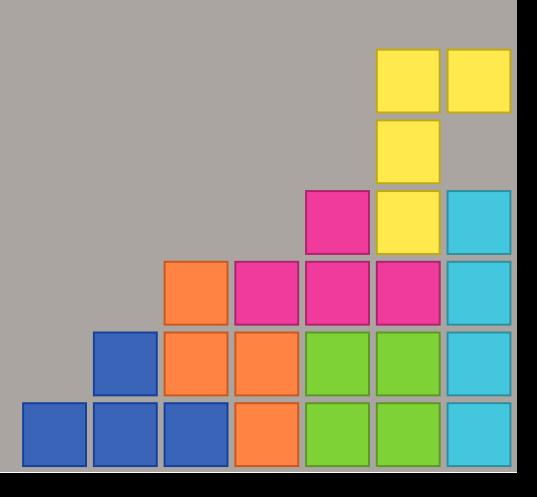

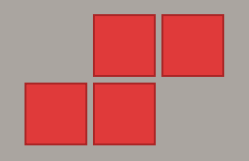

Exception handling

cmocka doesn 't use fork() for exception handling in test cases!

fork() is not available on all platforms fork() is implemented diffrently on some OSes (Linux vs. MacOSX)

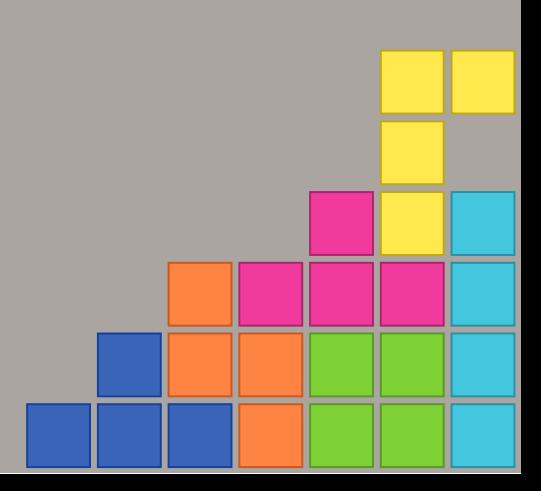

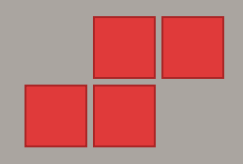

# Output formats

cmocka has it' s own console output format, but supports additional message formats like:

> Test Anything Protocol Subunit (used by Samba) xUnit XML (parsed by Jenkins)

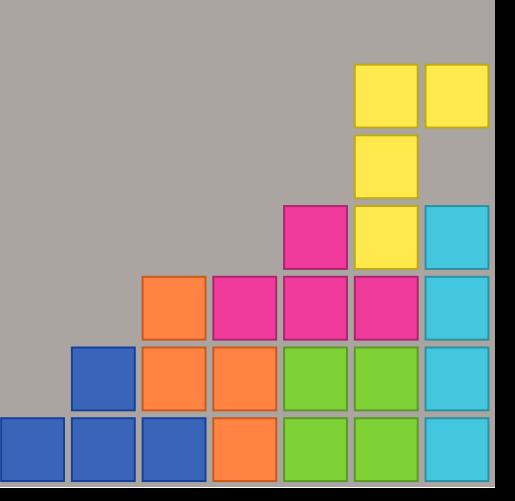

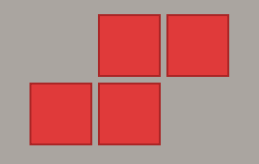

# **API Documentation**

## <https://api.cmocka.org/>

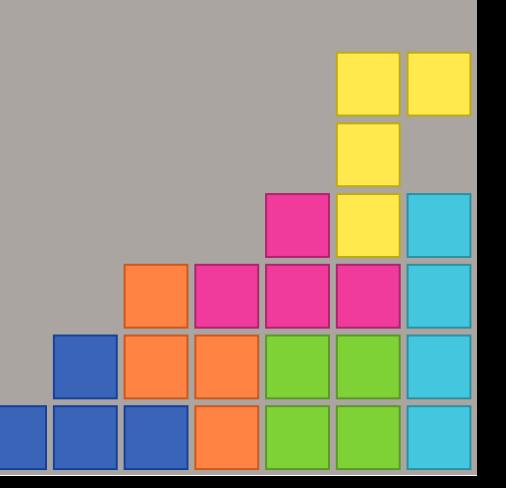

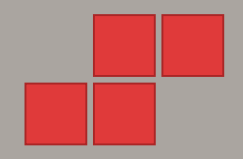

### A cmocka test

#include <stdarg.h> #include <stddef.h> #include <setjmp.h> #include <cmocka.h>

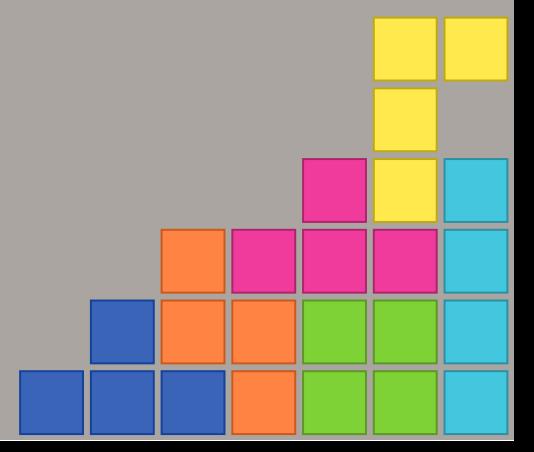

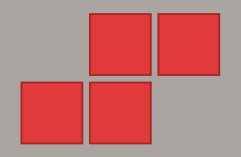

### A cmocka test

/\* A test case that does nothing and succeeds. \*/ static void null\_test\_success(void \*\*state) { (void) state; /\* unused \*/ }<br>ታ

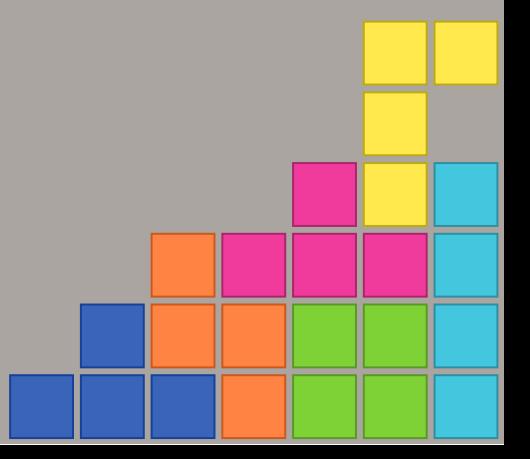

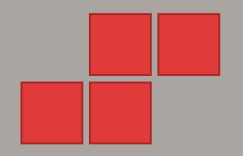

### A cmocka test

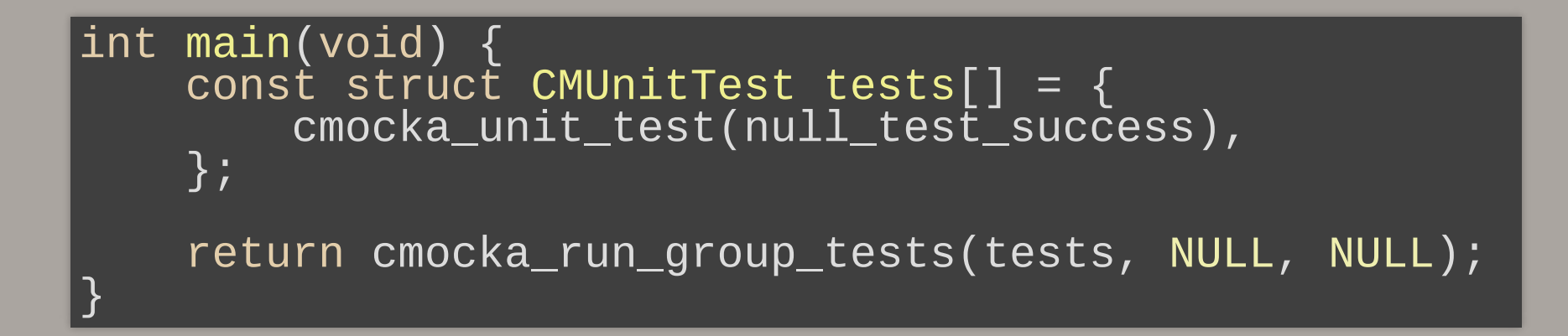

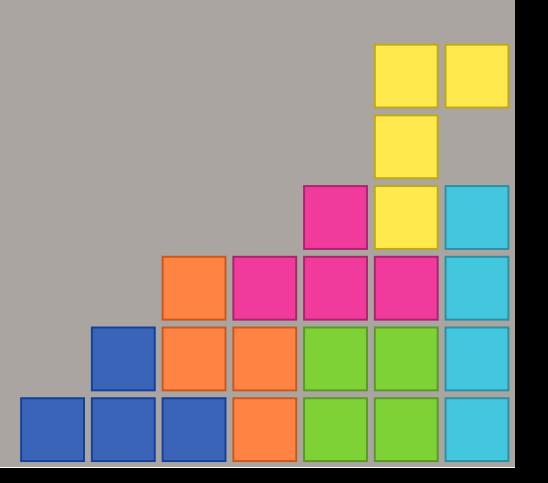

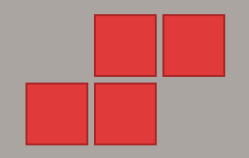

**Assert functions** 

What you will mostly use are assert functions. Examples:

assert\_true(x)  $assert$  $false(x)$ 

```
assert_non_null(x)
assertnull(x)
```

```
\texttt{assert\_int\_equal(a, \_\,b)}assert_int_not_equal(a, b)
```
...

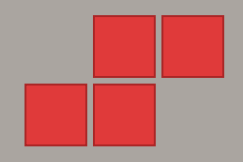

## **Assert functions**

There are functions for comparing strings, memory, pointers and sets. You can also check ranges and return codes.

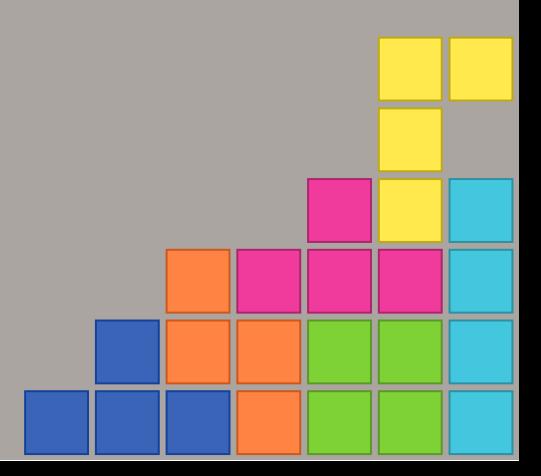

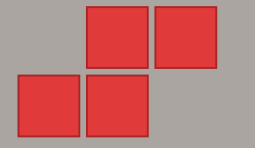

## A cmocka test with assert function

/\* A test case that compare intetergers and fails. \*/ static void integer\_failure(void \*\*state) { int  $i = 4$ ; assert\_int\_equal(i, 5); }<br>ታ

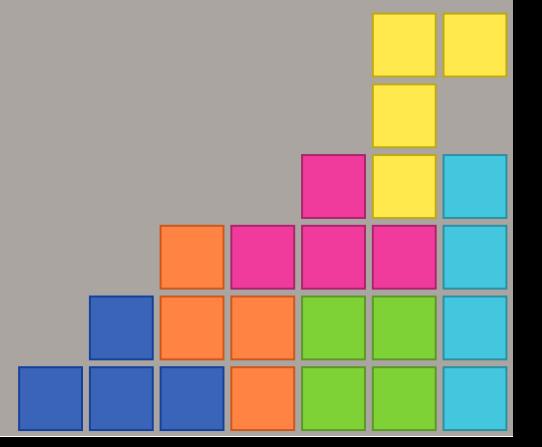

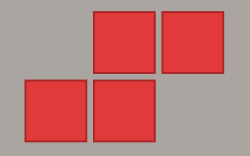

Extending assert functions

You can also easily extend cmocka writing special assert functions for your project.

Example: socket\_wrapper tests offer: assert sockaddr equal(ss, a) and assert sockaddr port equal(ss, a, prt)

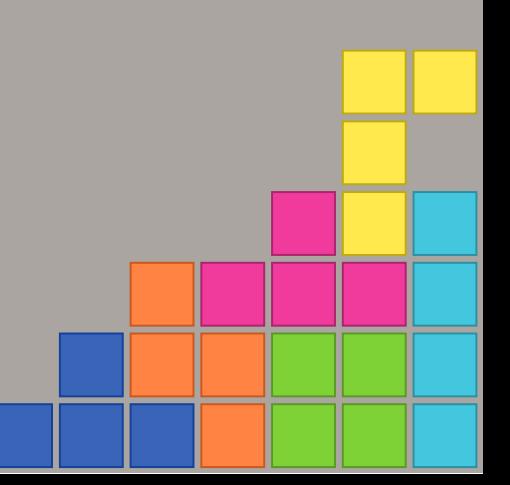

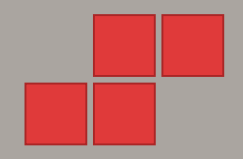

### assert()

If you test code which use assert (), you could redefine assert () and test it!

```
#define assert mock_assert
void showmessage(const char *message) {
  assert(message);
}
int main(void) {
  expect_assert_failure(show_message(NULL));
  printf("succeeded\n");
  return<sup>°</sup>0;}<br>}
```
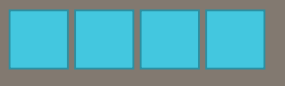

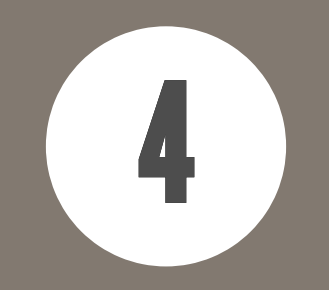

# Mocking in unit tests

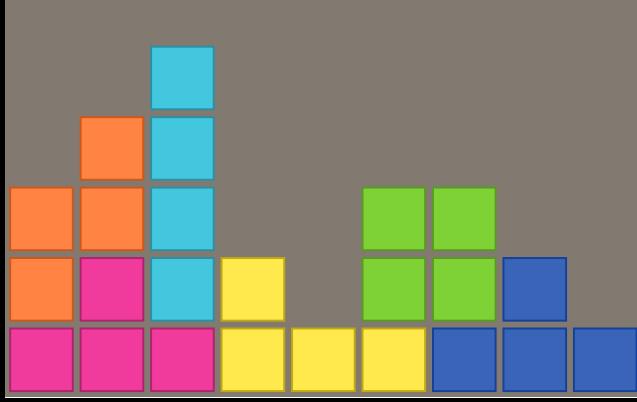

# What is mocking?

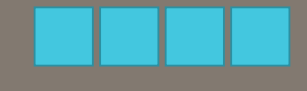

Mocking is a way to create instrumented objects that simulate the behavior of real objects.

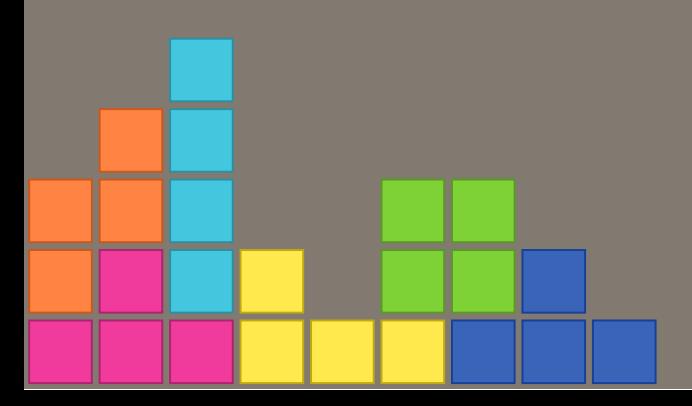

# What is mocking?

### to mock = to imitate something

Mocking in unit testing is a way to isolate behaviour of complex algorithms. This is useful if some functions are impractical to incorporate into the unit test.

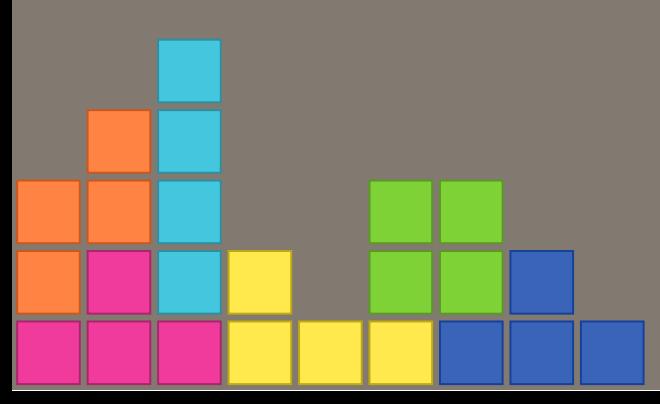

## Lets test 'uptime'

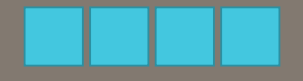

./example/uptime/uptime up 3 days, 24 minutes

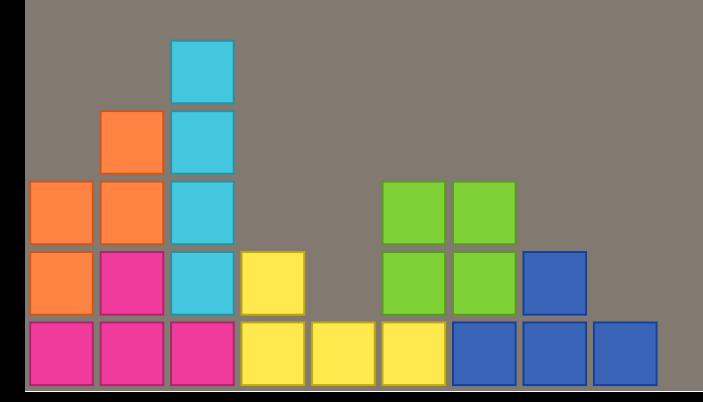

## Standard unit test

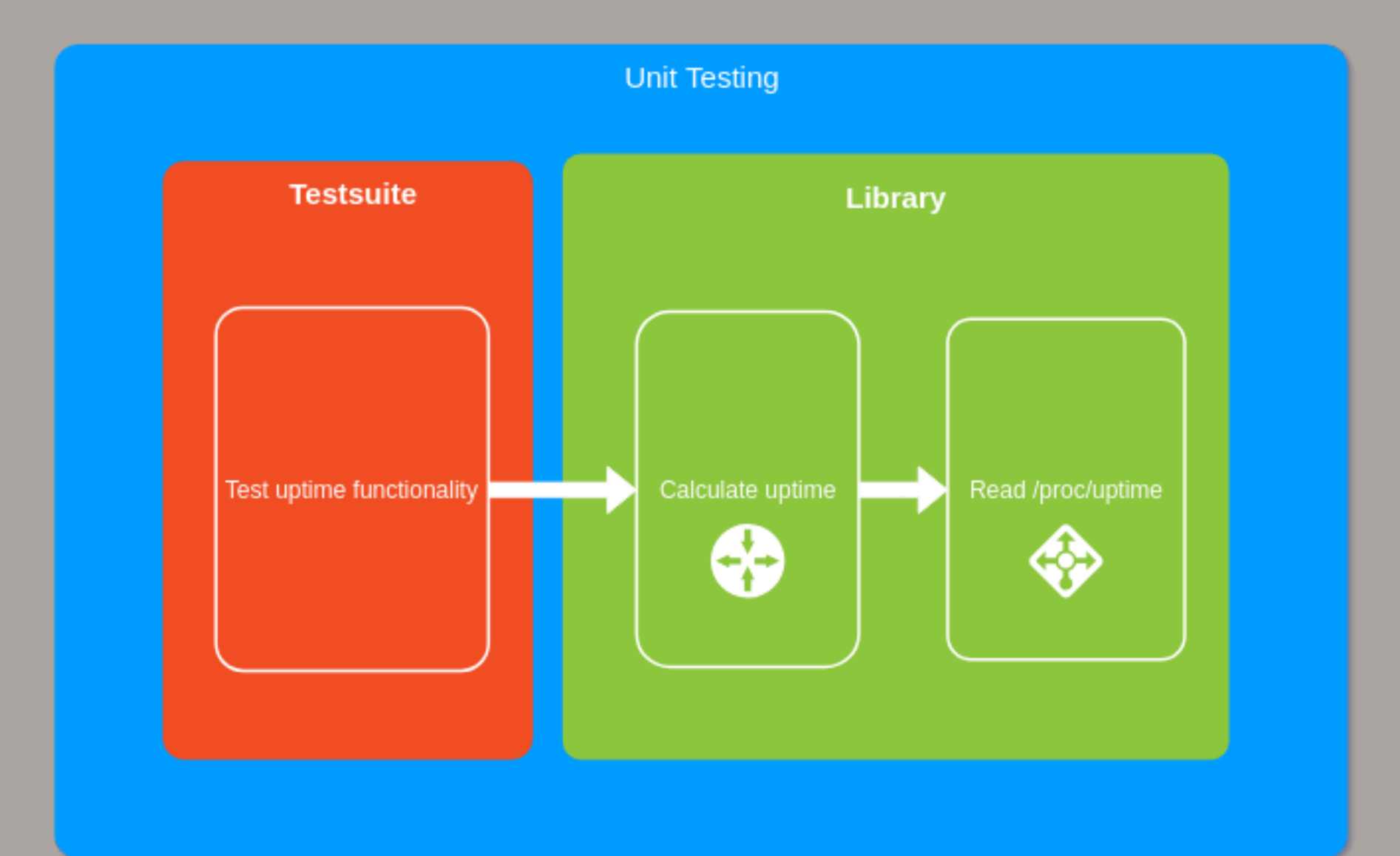

# Mocking test

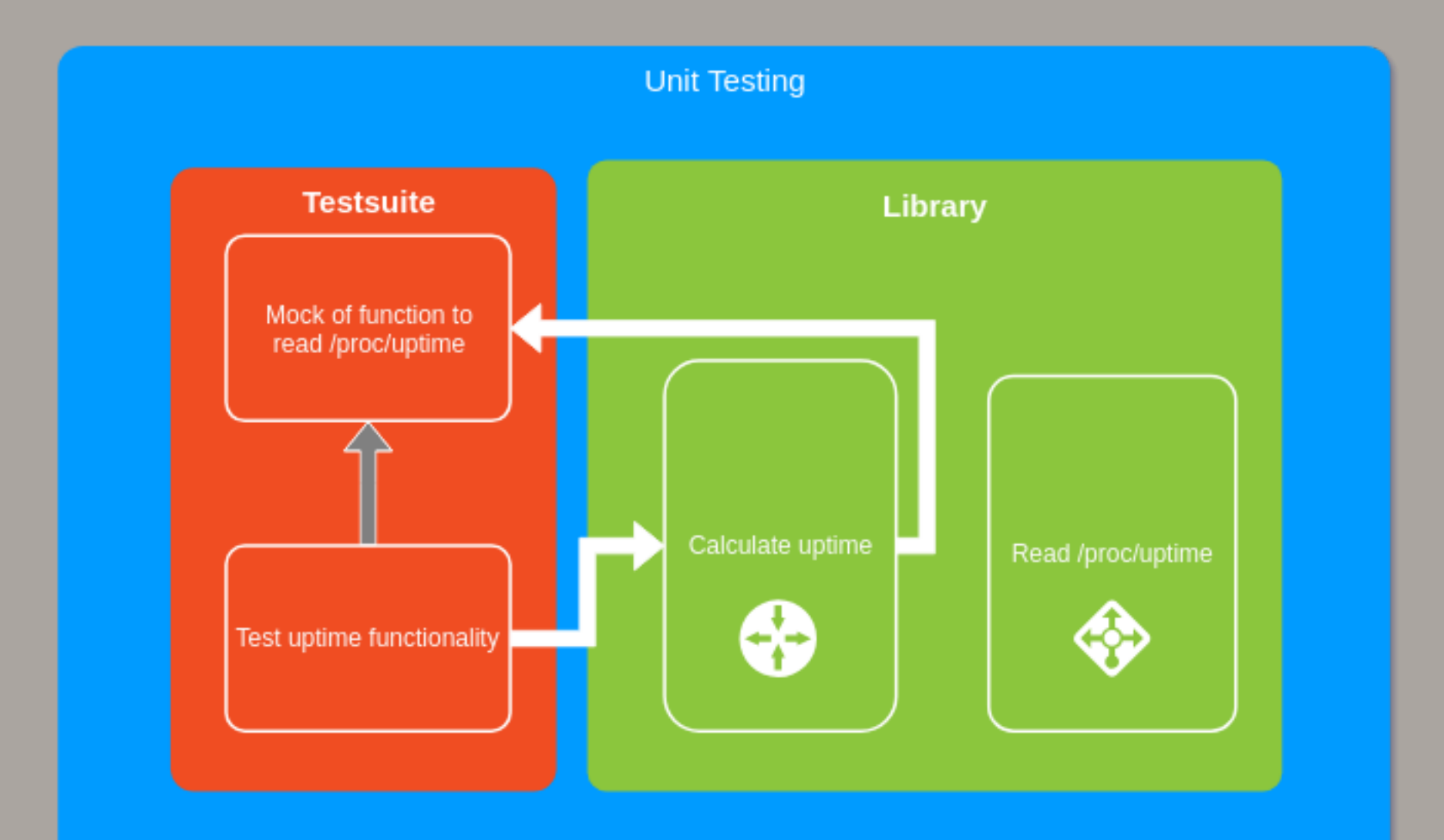

# GNU linker magic

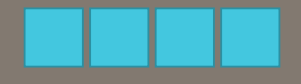

### Use a wrapper function for a symbol.

ld --wrap=<symbol>

### Supported by ld.bfd, ld.gold and llvm-ld

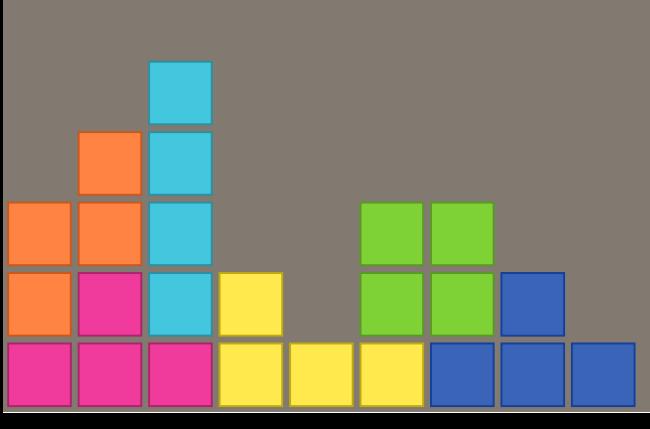

Linker function wrapping

If the function prototype is:

int uptime(double \*uptime\_secs, double \*idle\_secs)

### We implement in the the mock function called:

int \_\_wrap\_uptime(double \*uptime\_secs, double \*idle\_sec { }<br>}

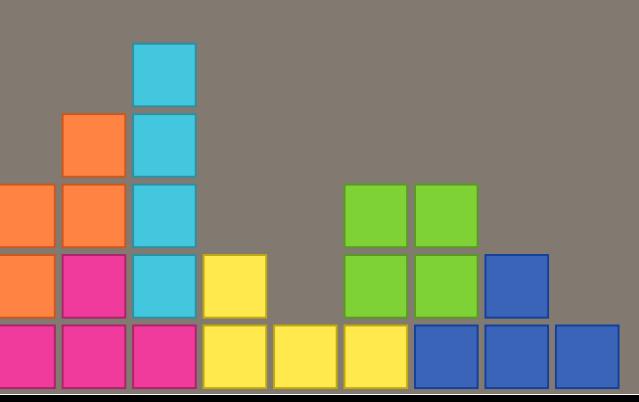

# Linker function wrapping

The symbol to the origial uptime () function will be renamed to: real\_uptime

The uptime symbol is rebound to wrap uptime This way we can still call the original function if needed!

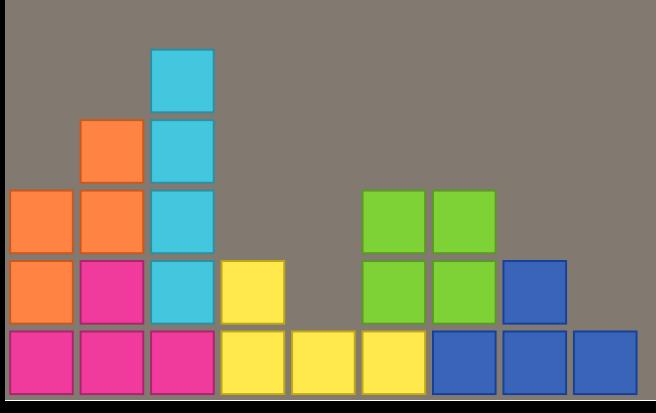

# Smybol binding order!

Symbols are searched and bound by the linker in the follow order:

> 1. The executable itself 2. Preloaded libraries 3. Libraries in linking order

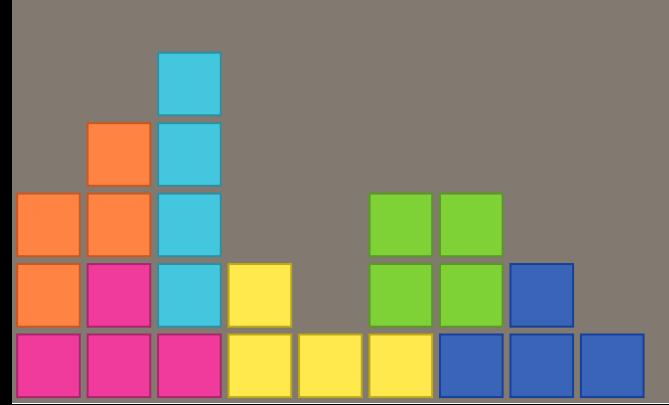

# Debug symbol binding

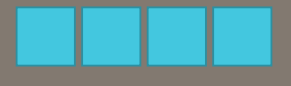

With GNU ld.so ..

### LD\_DEBUG=symbols ./examples/uptime/uptime

### See 'man ld.so'

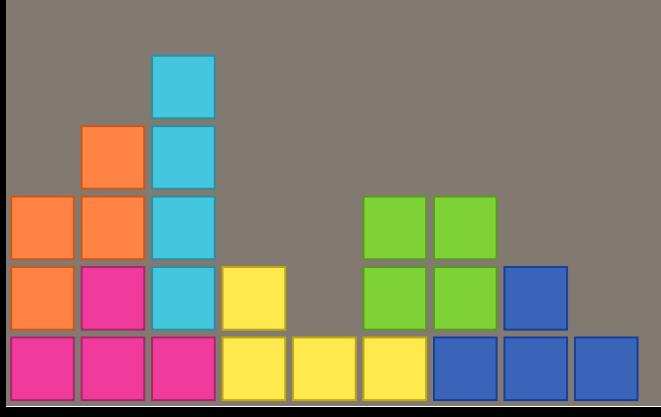

## Parameter checking

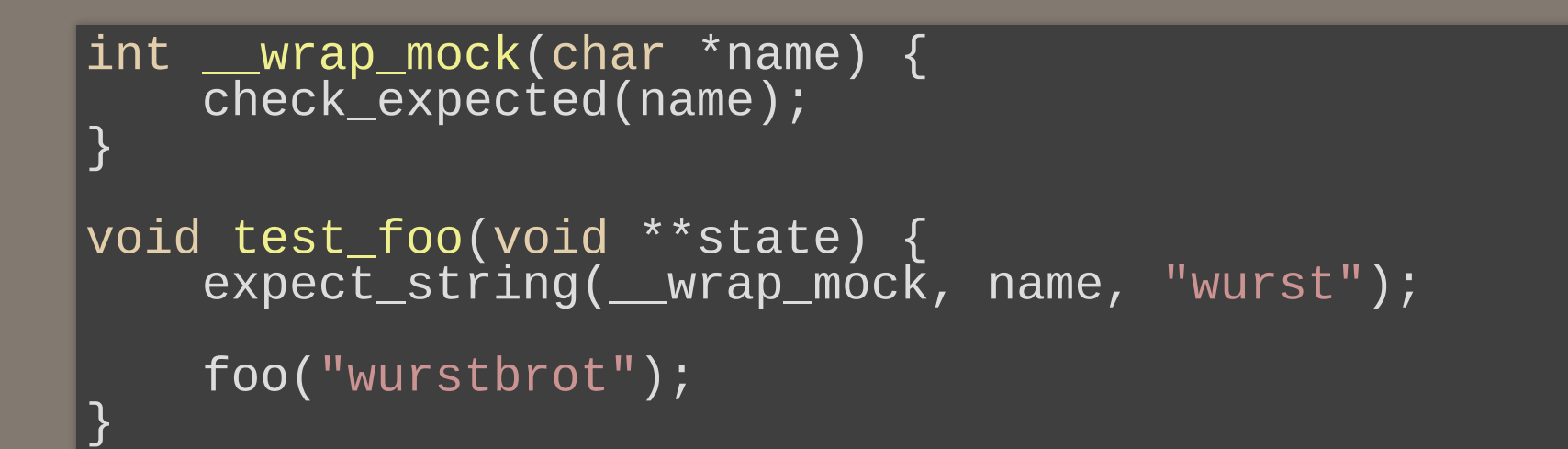

### <https://api.cmocka.org/> -> Checking Parameters

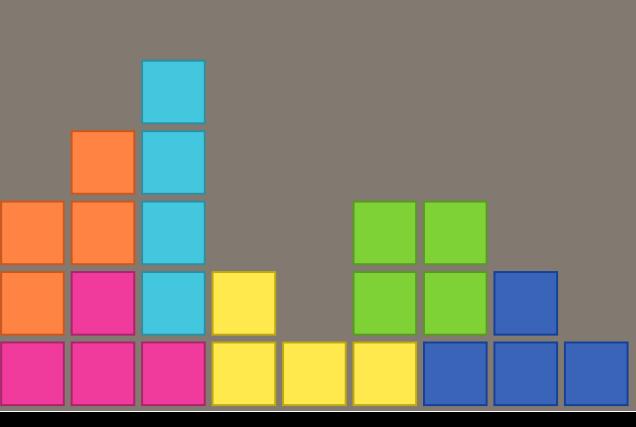

### **Mocks**

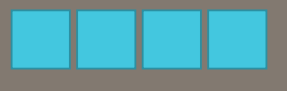

```
int __wrap_mock(char *name) {
    return mock_type(int);
}
void test_foo(void **state) {
    int rc;
    will_return(__wrap_mock, 0);
    rc = foo("wurstbrot");
    assert_return_code(rc, errno);
}
```
### <https://api.cmocka.org/> -> Mock Objects

# Call ordering

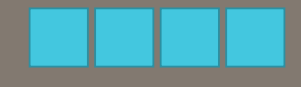

Allows you to check that mock functions are called in the right order!

### <https://api.cmocka.org/> -> Call Ordering

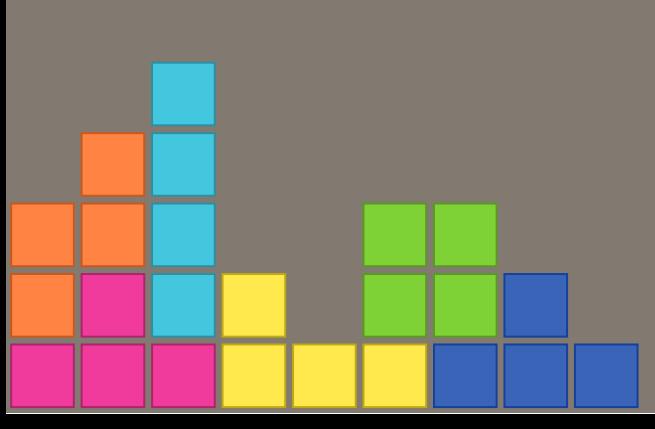

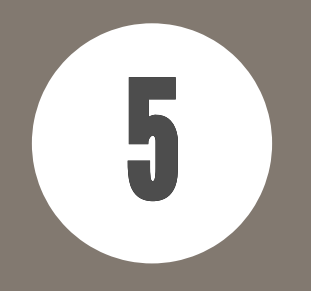

# How to write a mocking test?

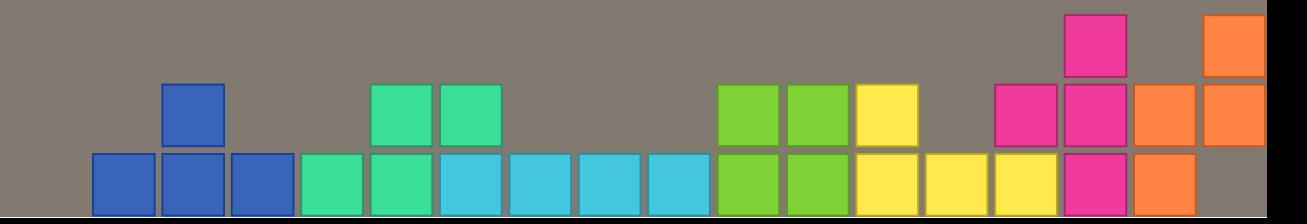

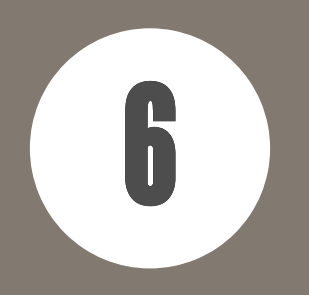

# How to write a cmocka test in Samba?

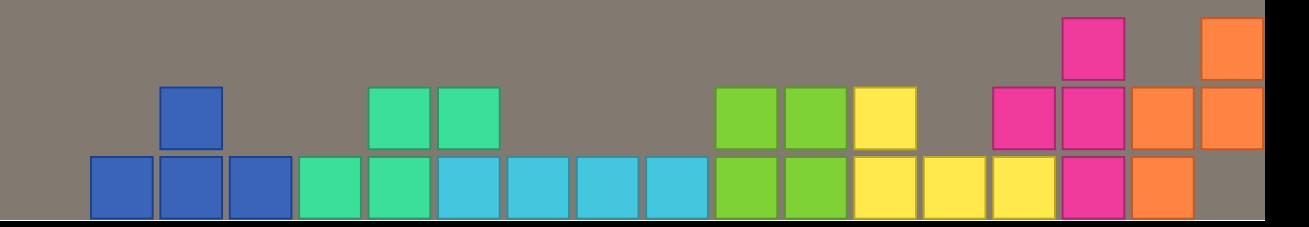

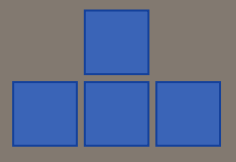

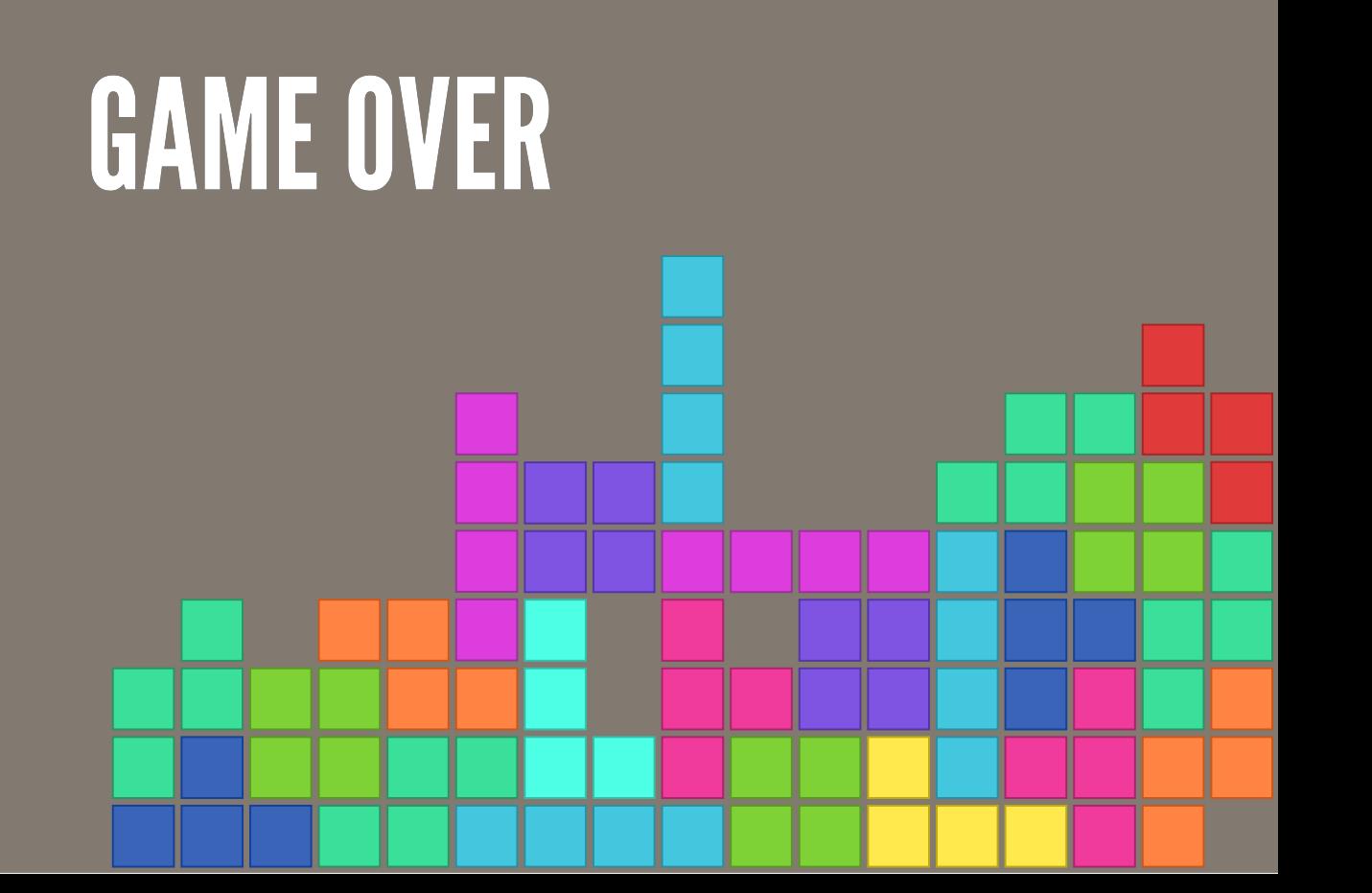